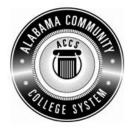

## Alabama Department of Postsecondary Education

## Representing the Alabama Community College System

## STATEWIDE CAREER/TECHNICAL EDUCATION COURSE ARTICULATION REVIEW MINUTES

| Articulation Agreement Identifier: OAD 103 (2006-1) | Identifier is the postsecondary course prefix followed by Plan-of-Instruction |
|-----------------------------------------------------|-------------------------------------------------------------------------------|
| version number (e.g.; INT 100 (2005-1)).            |                                                                               |

| Applicable CIP code(s):                 | 52.0401   |                                                  |  |
|-----------------------------------------|-----------|--------------------------------------------------|--|
| Postsecondary course prefix, number, a  | nd title: | OAD 103 – Intermediate Keyboarding               |  |
| Secondary Education course(s) title and | I number: | 540203/450006 - Business Technology Applications |  |
| Initial Review: January 22, 2010        | DPE /     | Annual Review: March 13, 2012                    |  |

Effective date: Fall Semester 2011.

Course Content Analysis (all postsecondary course objectives must be sufficiently addressed in the secondary courses):

## Notes:

- 1 Skills and knowledge contained in the postsecondary course objectives must be present in the corresponding secondary objectives for a "match" to occur.
- 2. Postsecondary and Secondary objectives must reflect similar content and performance levels before the course articulation agreement will be recommended to the TEDAC Oversight Committee.
- 3. More than one Secondary course may be used in order to articulate to a Postsecondary course.

| Postsecondary Course                                                                                                    | Secondary Course                                                                                                    | TEDAC    |
|----------------------------------------------------------------------------------------------------|----------------------------------------------------------------------------------------------------|----------|
| Objectives                                                                                                    | Objectives                                                                                                    | Comments |
| <ul> <li>MODULE A – KEYBOARDING, WORD PROCESSING<br/>TERMINOLOGY AND COMPUTER FUNDAMENTALS<br/>Competency:</li> <li>A1.0 Define typical keyboarding and word processing<br/>terminology.</li> <li>Performance Objective – None<br/>Learning Objectives:</li> <li>A1.1.1 Define terms and fundamentals of keyboarding<br/>and word processing.</li> <li>Competency:</li> <li>A2.0 Explain the basic selected word processing<br/>software operating fundamentals.</li> <li>Performance Objective – None<br/>Learning Objectives:</li> <li>A2.1.1 State the basic components of a desktop<br/>computer and peripheral word processing<br/>equipment.</li> <li>A2.1.2 Define the purpose, use, and techniques<br/>associated with desktop computer and peripheral<br/>equipment regarding word processing.</li> <li>Competency:</li> <li>A3.0 Explain the purpose of proper ergonomic<br/>positioning.</li> <li>Performance Objective – None<br/>Learning Objectives:</li> <li>A3.1.1 Identify ergonomic characteristics of good body<br/>positioning and techniques associated with<br/>keyboarding.</li> </ul> | <ul> <li>Unit - Computer Hardware and Software<br/>Content Standards:</li> <li>1. Utilize advanced technology utilities, including<br/>compressing files, converting files, importing files,<br/>exporting files, and transferring data among<br/>applications.</li> <li>2. Analyze computer hardware to determine software<br/>compatibility.</li> <li>3. Diagnose problems related to technology systems,<br/>including advanced network systems, hardware, and<br/>software.</li> <li>23. Demonstrate knowledge and skills gained through<br/>student organization activities to enhance leadership<br/>and teamwork.</li> <li>Learning Objectives:</li> <li>1. Describe networked computer functions</li> <li>2. Demonstrate electronic file management skills</li> <li>3. Identify hardware components</li> <li>4. Compare hardware and software functions</li> <li>5. Compare functions of various operating systems</li> <li>6. Demonstrate basic computer and printer preventive<br/>maintenance</li> <li>7. Determine strategies to correct malfunctioning network<br/>systems, hardware, and software</li> </ul> |          |

| Postsecondary Course<br>Objectives                                                                                                    | Secondary Course<br>Objectives                                                                                                    | TEDAC<br>Comments |
|----------------------------------------------------------------------------------------------------|----------------------------------------------------------------------------------------------------|-------------------|
| <ul> <li>MODULE B – WORD PROCESSING DOCUMENTS<br/>AND PRODUCTS<br/>Competency:</li> <li>B1.0 Explain differences among selected types of basic<br/>business documents.</li> <li>Performance Objective – None<br/>Learning Objectives:</li> <li>B1.1.1 Define the various types of keyboarded and/or<br/>word processed documents used in a typical office<br/>environment.</li> <li>B1.1.2 Describe the unique format and layout</li> </ul> | <ul> <li>Unit – Data Input Skills</li> <li>Content Standards:</li> <li>4. Utilize advanced features of word processing software, including outlining, tracking changes, hyperlinking, creating macros, developing forms, and mail merging.</li> <li>23. Demonstrate knowledge and skills gained through student organization activities to enhance leadership and teamwork.</li> <li>Learning Objectives:</li> <li>8. Format and key documents</li> <li>9. Create an outline</li> <li>10. Track changes</li> </ul> |                   |
| <ul> <li>requirements of selected keyboarded and/or word processed documents.</li> <li>Competency:</li> <li>B2.0 Produce, save, retrieve, edit, format, and print letters, reports, tables, and memoranda.</li> <li>Performance Objective:</li> <li>B2.1 Given generated straight copy save, retrieve, and print properly formatted letters, reports, tables, and memoranda with acceptable speed and accuracy.</li> </ul>                  | <ul> <li>11. Create hyperlinks</li> <li>12. Create macros</li> <li>13. Create a mail merge</li> <li>14. Create tables</li> <li>15. Develop forms</li> </ul> Unit – Word Processing Applications Content Standards:                                                                                                    |                   |
| Learning Objectives:                                                                                                    | 5. Utilize word processing software to demonstrate professional writing skills by producing and editing                                                                                                    |                   |
| <ul> <li>B2.1.1 Define the processes associated with producing, saving, editing, retrieving, formatting, and printing keyboarded documents.</li> <li>B2.1.2 Differentiate between the techniques used for printing and saving letters, reports, tables, and</li> </ul>                                                                                                    | <ul> <li>business correspondence documents using various data input techniques.</li> <li>23. Demonstrate knowledge and skills gained through student organization activities to enhance leadership and teamwork.</li> </ul>                                                                                                    |                   |
| memoranda.<br>B2.1.3 Describe the unique format and layout<br>requirements of keyboarded and/or word                                                                                                    | Learning Objectives:<br>1. Utilize e-mail messages in accordance with established                                                                                                    |                   |

| Postsecondary Course<br>Objectives                                                                                                    | Secondary Course<br>Objectives                                                                                                    | TEDAC<br>Comments |
|----------------------------------------------------------------------------------------------------|----------------------------------------------------------------------------------------------------|-------------------|
| processed reports.<br>B2.1.4 Describe the unique format and layout<br>requirements of keyboarded and/or word<br>processed memoranda.                                                                                 | <ul> <li>business standards by recognizing appropriate<br/>electronic communication behavior</li> <li>2. Demonstrate various manuscript formatting styles in<br/>business and correspondence documents</li> <li>3. Utilize wizards and templates in business and</li> </ul> |                   |
| B2.1.5 Describe the unique format and layout requirements of keyboarded and/or word processed tables.                                                                                                    | correspondence documents                                                                                                    |                   |
| Competency:                                                                                                    |                                                                                                    |                   |
| B3.0 Produce business documents from unarranged                                                                                                    |                                                                                                    |                   |
| copy.<br>Performance Objective:                                                                                                    | Unit – Spreadsheet Applications<br>Content Standards:                                                                                                    |                   |
| B3.1 Given straight copy, raw data, and copy materials,<br>edit and produce properly formatted letters,<br>reports, tables, and memoranda with acceptable<br>speed and accuracy.                                     | <ul> <li>6. Utilize spreadsheet features, including formulas,<br/>functions, sorting, and filtering data, templates, charts,<br/>and graphs in creating, editing, and printing<br/>workbooks.</li> </ul>                                                                    |                   |
| Learning Objectives:                                                                                                    | 23. Demonstrate knowledge and skills gained through                                                                                                    |                   |
| <ul> <li>B3.1.1 Describe the procedures used for formatting selected basic business documents.</li> <li>B3.1.2 Differentiate between the various/selected types of business documents and their purposes.</li> </ul> | <ul> <li>student organization activities to enhance leadership<br/>and teamwork.</li> <li>Learning Objectives:</li> <li>16. Create, edit, and print workbooks</li> <li>17. Write formulas</li> </ul>                                                                        |                   |
| MODULE C – SPEED AND ACCURACY<br>Competency:<br>C1.0 Key at a minimum rate of 35 wpm for five minutes<br>with five or fewer errors.                                                                                  | <ul><li>17. Write formulas</li><li>18. Create functions</li><li>19. Sort and filter data</li><li>20. Create charts and graphs</li></ul>                                                                                                    |                   |
| Performance Objective:                                                                                                    | Unit – Database Applications                                                                                                    |                   |
| C1.1 Given straight copy and a five-minute timing, key at a minimum rate of 35 wpm with five or fewer errors.                                                                                                    | Content Standards:7. Utilize advanced features of database software,                                                                                                    |                   |

| Postsecondary Course<br>Objectives                                                                                                    | Secondary Course<br>Objectives                                                                                                    | TEDAC<br>Comments |
|----------------------------------------------------------------------------------------------------|----------------------------------------------------------------------------------------------------|-------------------|
| <ul> <li>Learning Objectives:</li> <li>C1.1.1 Identify the basic attributes for enhancing and improving the speed and accuracy in keyboarding.</li> <li>C1.1.2 Describe the techniques associated with improving keyboarding and word processing speed and accuracy.</li> </ul>                                                                                                    | <ul> <li>including sorting, filtering, querying and merging data, and creating reports.</li> <li>23. Demonstrate knowledge and skills gained through student organization activities to enhance leadership and teamwork.</li> <li>Learning Objectives:</li> <li>Organizing database content using formatting, editing, and records tools</li> </ul>                                                                                                    |                   |
| <ul> <li>MODULE D – PROOFREADING AND EDITING<br/>Competency:<br/>D1.0 Produce mailable documents.</li> <li>Performance Objective:<br/>D1.1 Given straight copy in selected forms, proofread<br/>documents and identify corrections or errors.</li> <li>Learning Objective:<br/>D1.1.1 Define techniques used in proper proofreading<br/>and error correction.</li> <li>Performance Objective:<br/>D1.2 Given straight copy in selected forms, edit<br/>documents with identified errors.</li> <li>Learning Objective:<br/>D1.2.1 Identify attributes for enhancing and improving<br/>the speed and accuracy in proofreading and error<br/>correction.</li> <li>Performance Objective:<br/>D1.3 Given rough draft and unarranged copy, find and<br/>correct unmarked and typographical errors.</li> <li>Learning Objective:</li> </ul> | <ul> <li>Unit – Presentation Applications<br/>Content Standards:</li> <li>8. Utilize advanced features of multimedia software,<br/>including photo, video, and audio editing, to create and<br/>present multimedia presentations using effective<br/>communication skills.</li> <li>9. Utilize digital tools to deliver commerce and information<br/>technology curriculum-related content to an audience.</li> <li>23. Demonstrate knowledge and skills gained through<br/>student organization activities to enhance leadership<br/>and teamwork.</li> <li>Learning Objectives: <ul> <li>Input and edit photos, videos, and audio clips</li> <li>Create and present multimedia presentation</li> <li>Analyze proper presentation techniques</li> <li>Evaluate a variety of presentations</li> </ul> </li> <li>Determine effective digital tools for publishing projects</li> <li>Unit - Internet Applications<br/>Content Standards:</li> </ul> |                   |

| Postsecondary Course<br>Objectives                                                                                                    | Secondary Course<br>Objectives                                                                                                    | TEDAC<br>Comments |
|----------------------------------------------------------------------------------------------------|----------------------------------------------------------------------------------------------------|-------------------|
| D1.3.1 Explain procedures used for correctly formatting documents from rough draft and unarranged copy                                                               | <ol> <li>Critique the Internet and digital information for validity,<br/>accuracy, bias, and current relevance.</li> <li>Create a product that integrates information from<br/>multiple software applications.</li> <li>Demonstrate knowledge and skills gained through<br/>student organization activities to enhance leadership<br/>and teamwork.</li> <li>Learning Objectives:</li> <li>Evaluate websites</li> <li>Integrate information from multiple software<br/>applications</li> </ol> |                   |
| MODULE E – ORGANIZATIONAL MANAGEMENT ANI<br>SKILLS                                                                                                    |                                                                                                    |                   |
| Competency:<br>E1.0 Perform basic task management and workspace<br>organizational/ arrangement skills.<br>Performance Objective:                                     |                                                                                                    |                   |
| <ul> <li>E1.1 Given general office tasks, generate an accurate task management plan.</li> <li>Learning Objective:</li> </ul>                                         |                                                                                                    |                   |
| E1.1.1 Define the attributes of an accurate office task<br>management plan.<br>Performance Objective:                                                                |                                                                                                    |                   |
| E1.2 Given general office tasks and parameters, creat<br>an accurate organizational arrangement for office<br>efficiency and productivity.                           |                                                                                                    |                   |
| Learning Objective<br>E1.2.1 Identify attributes for enhancing and improving ar<br>office organizational functioning associated with<br>efficiency and productivity. |                                                                                                    |                   |